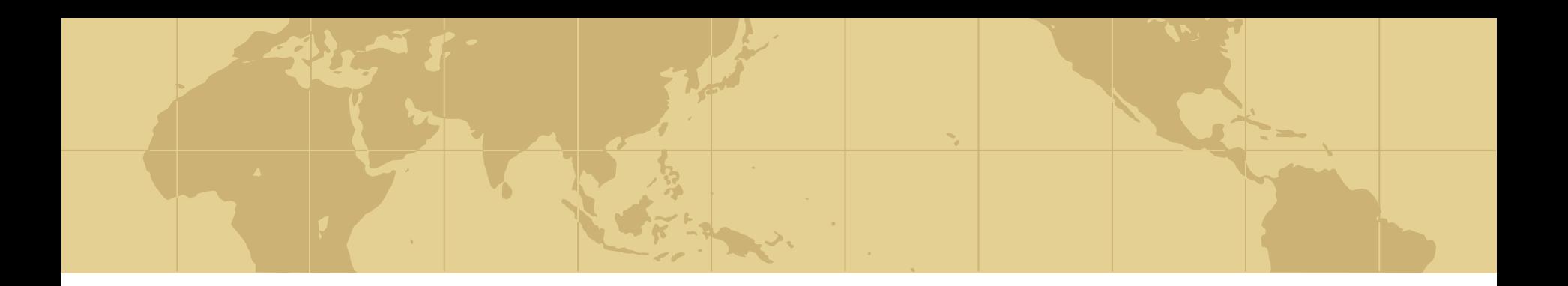

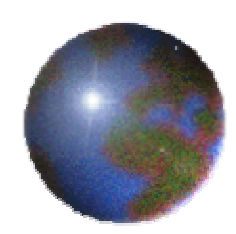

# *The Making of GaiaGrid*

# Definition Phase**S.G. Ansari**

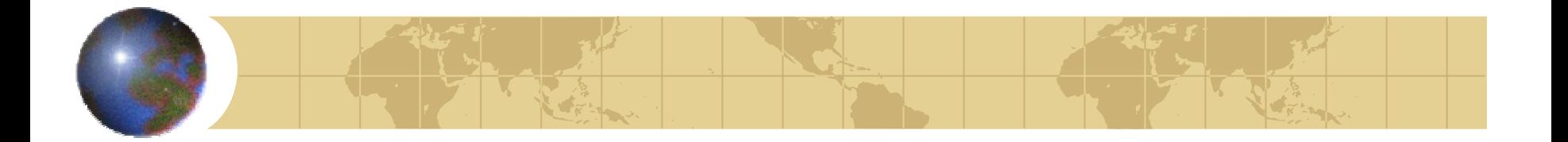

# *Problem*

- Due to the intense computational complexity of the core algorithms, the computation has been centralised
- ◆ Shell Algorithms are provided by the scientific community across the whole of Europe
- Shell tasks can initially be maintained and tested by each algorithm provider with assistance of a core team.
- **Each shell provider has direct access to the Gaia Query** Interface in Barcelona

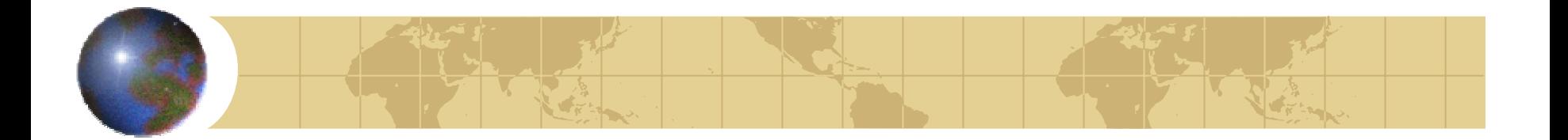

# *Rationale*

- About 20 institutes across Europe are involved in providing data ₩ processing algorithms to the Gaia mission
- These algorithms rely on "calibrated" data provided by a core ⊕ centre.
- Intensive processing power and data storage are required to make this work
- We cannot rely on a single centre to provide all the processing power and know-how. The problem is much too complex

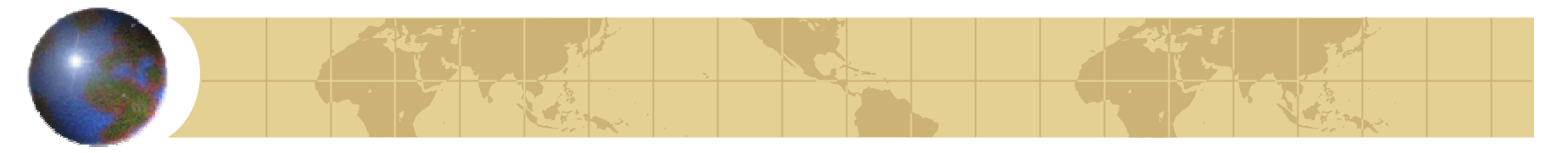

*Data Access Analysis on GaiaGrid*

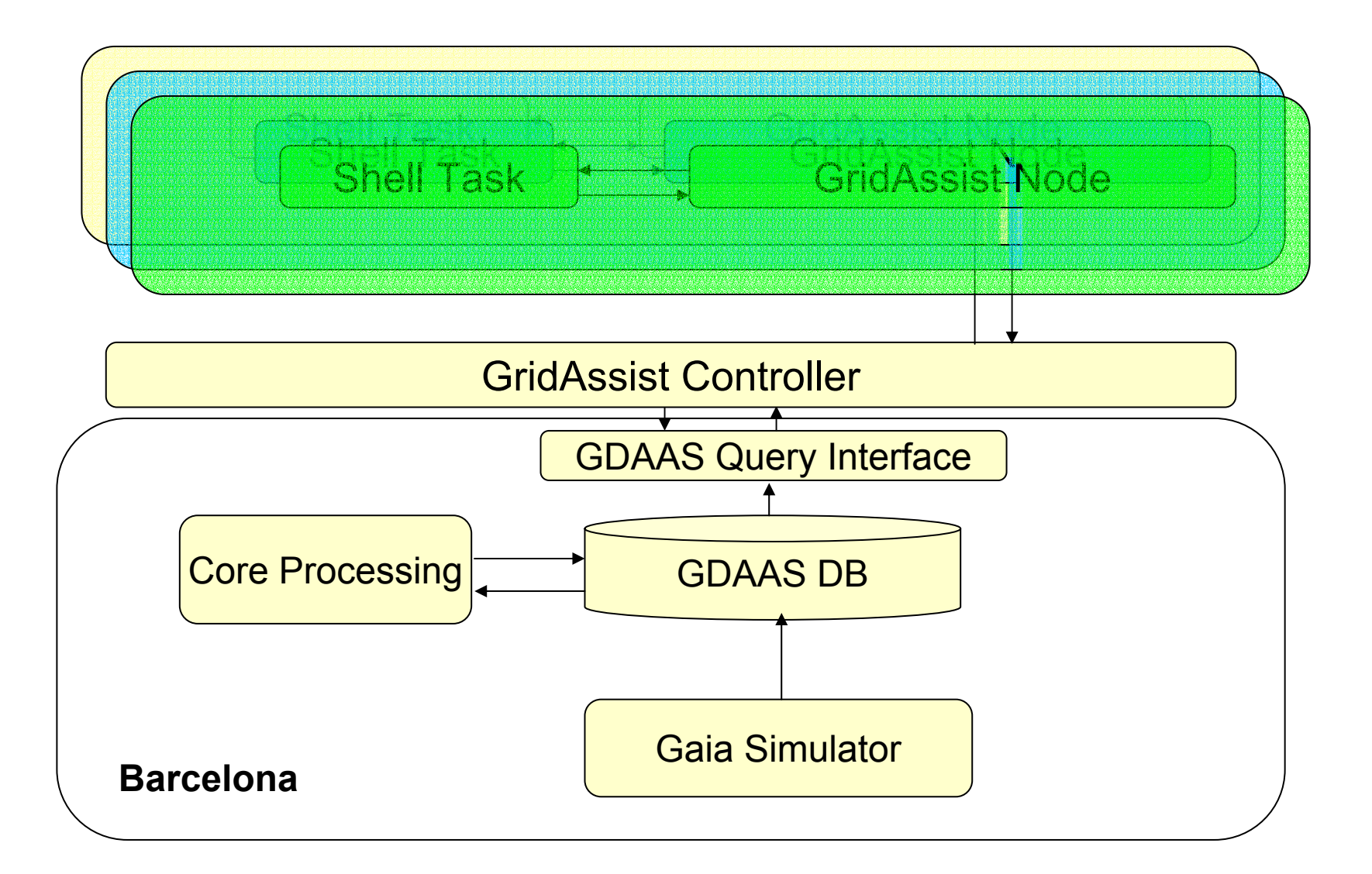

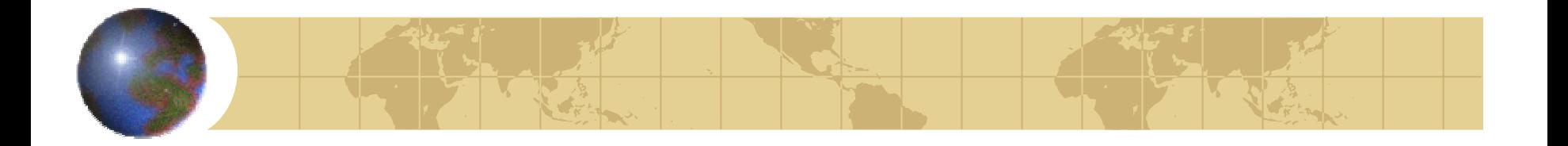

*What should an algorithm provider typically do?*

- ◆ Each Algorithm provider is responsible for his/her own code
- ◆ Each Algorithm must be scalable. It should be possible to create more than one instance of the algorithm taking as input parameters either spatial or temporal.
- The GDAAS Query Interface will be cap able of returning all the necessary parameters to analyse the data
- **The Algorithm Provider must learn to interface to the GDAAS** Query Interface
- ◆ Using the Workflow Interface in GridAssist, each Algorithm Provider can create his/her own workflow for each Algorithm
- After experimenting with t he data and testing it, the Algorithm Provider will be expected to submit the code to be placed under Configuration Control on the GaiaGrid

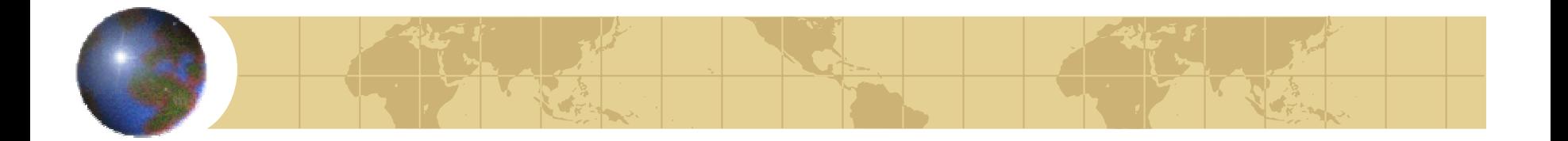

# *Requirements*

- Need a tool that will allow remote access to the Barcelona Database
- Reed a tool that will help me test my algorithms and allow me to examine the results
- Reed a tool that will help me collaborate and share my results with others
- Need a tool that will provide the necessary computing power to run my algorithm
- Need a tool that would allow my result to seamlessly pipe to the next chain of data processing
- Reed a tool, where I can "publish" my algorithm and keep it under Configuration Control

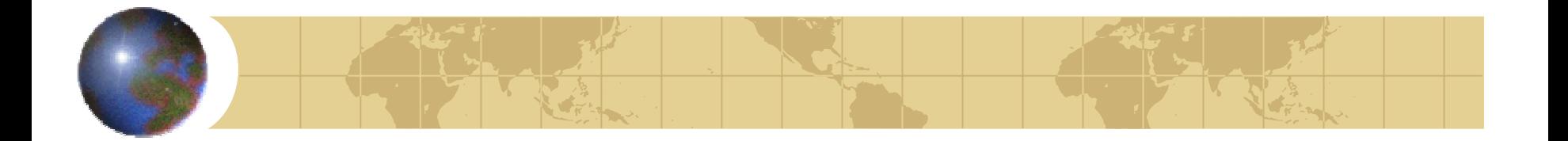

#### *GridAssist*

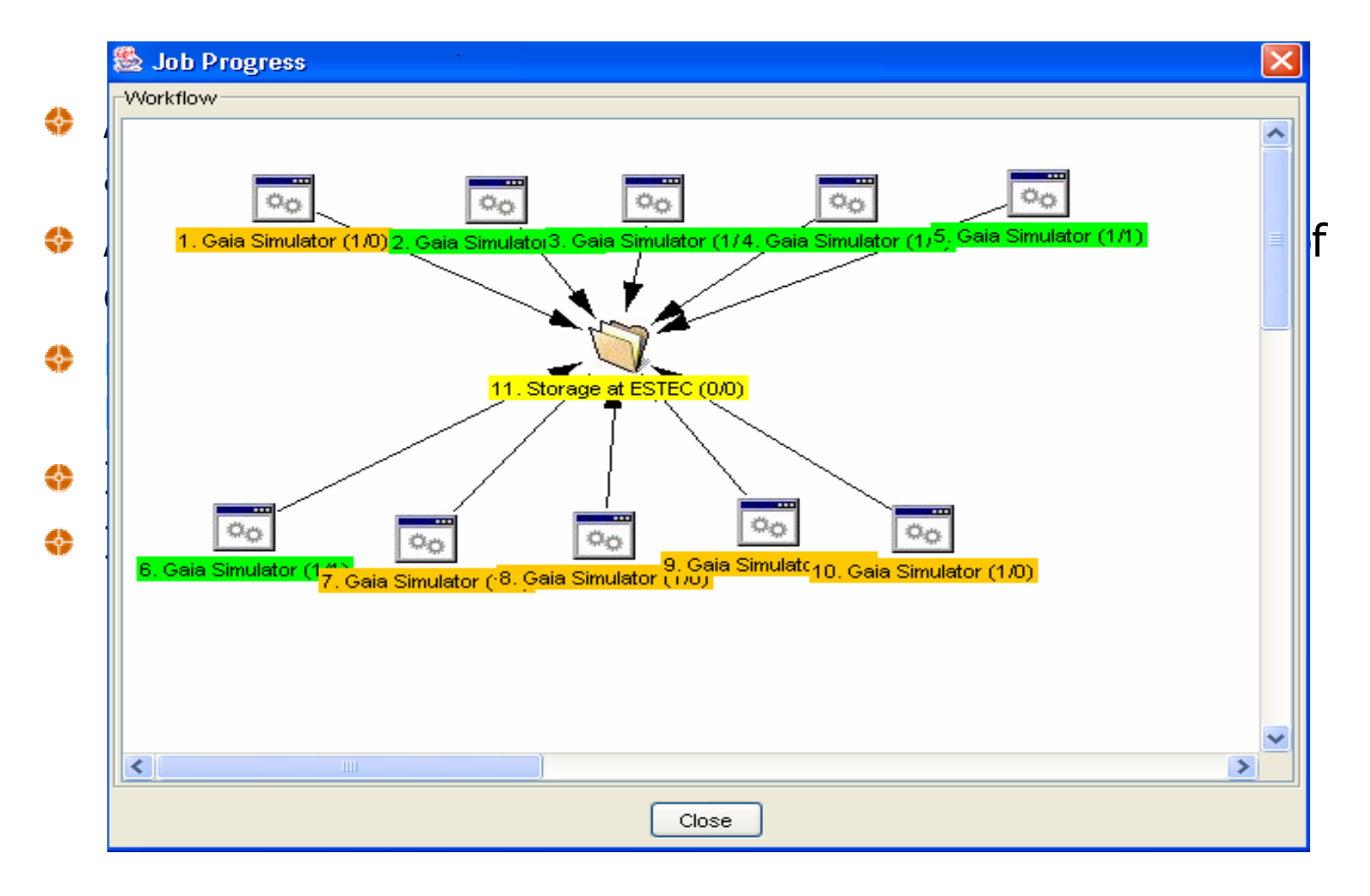

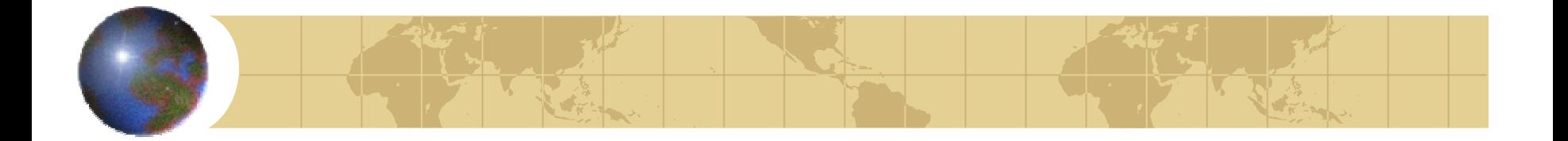

# *GridAssist: A Resource Management Tool*

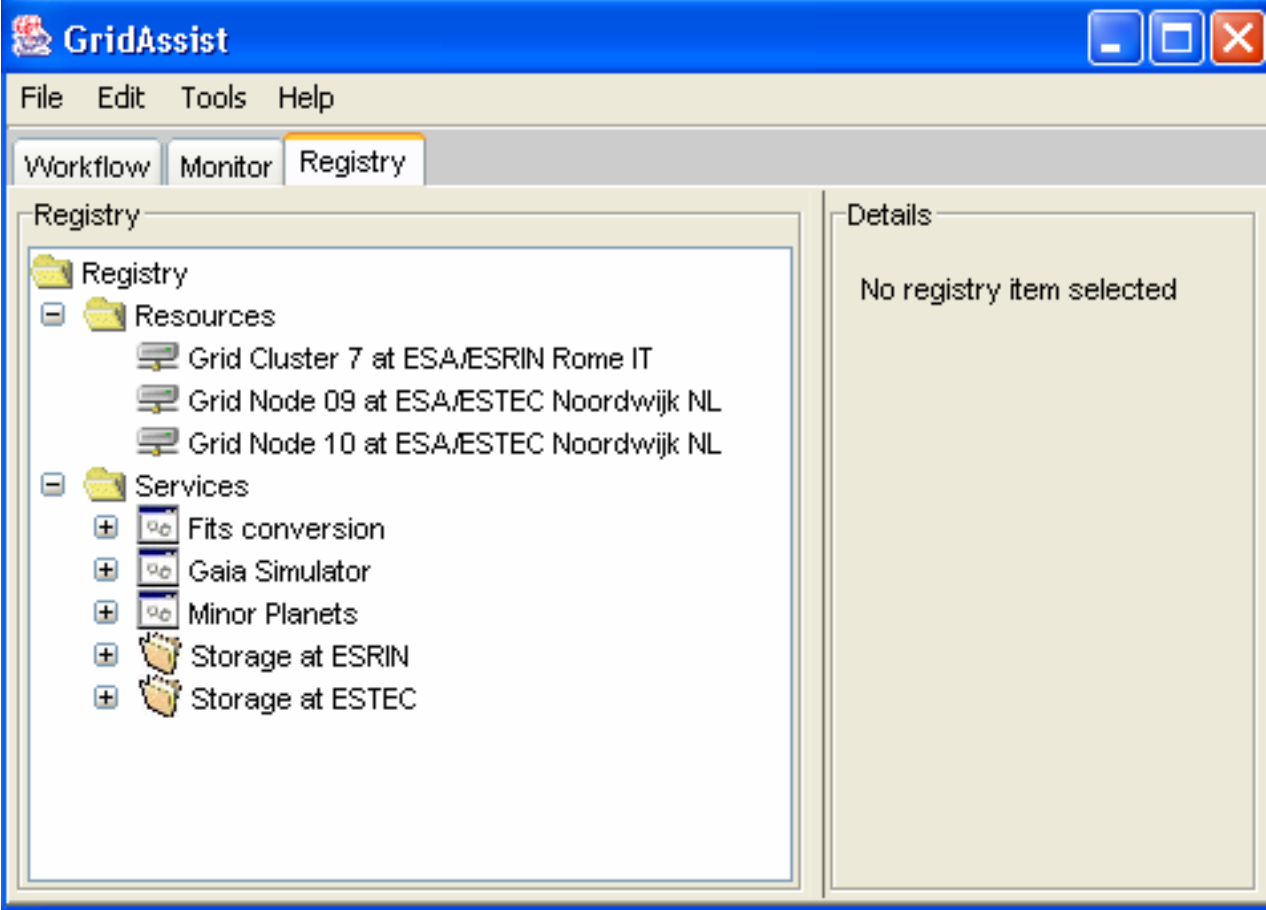

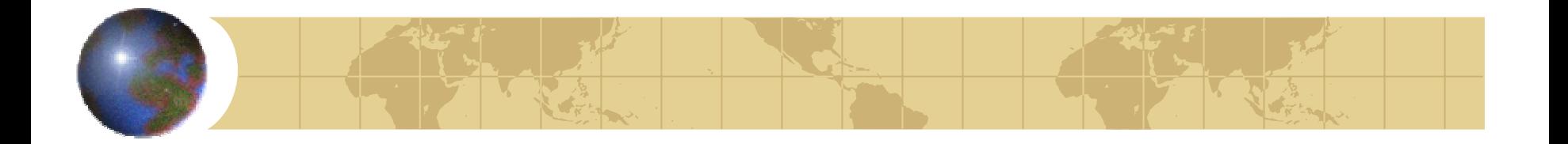

*What will GaiaGrid do?*

- ESTEC will issue certificates to all Algorithm Providers wishing to make use of GaiaGrid
- ◆ The GridAssist client/server software will be distributed to each Algorithm provider to install on their machines. It will be maintained by ESA.
- Algorithm Providers are at liberty to make computational resources at their individual institutes available to the Gaia Shell Computational Initiative

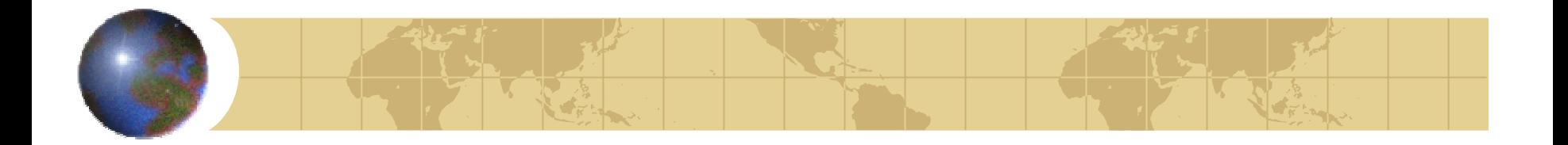

### *What has been done so far?*

- Installed GridAssist at ESTEC₩
- Installed GridAssist at ESRIN♣
- Installed GridAssist at Barcelona÷
- Installed and ran GASS on GaiaGrid♣
- Installed and ran the GDAAS Query Interface (DA L) in BCN ⇔
- Installed and ran the Astrometric Binary S tars Analysis ◈ algorithm

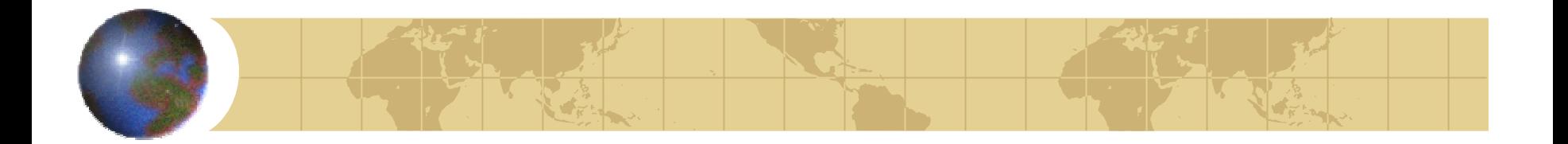

# *Status of GaiaGrid deployment (May 2004)*

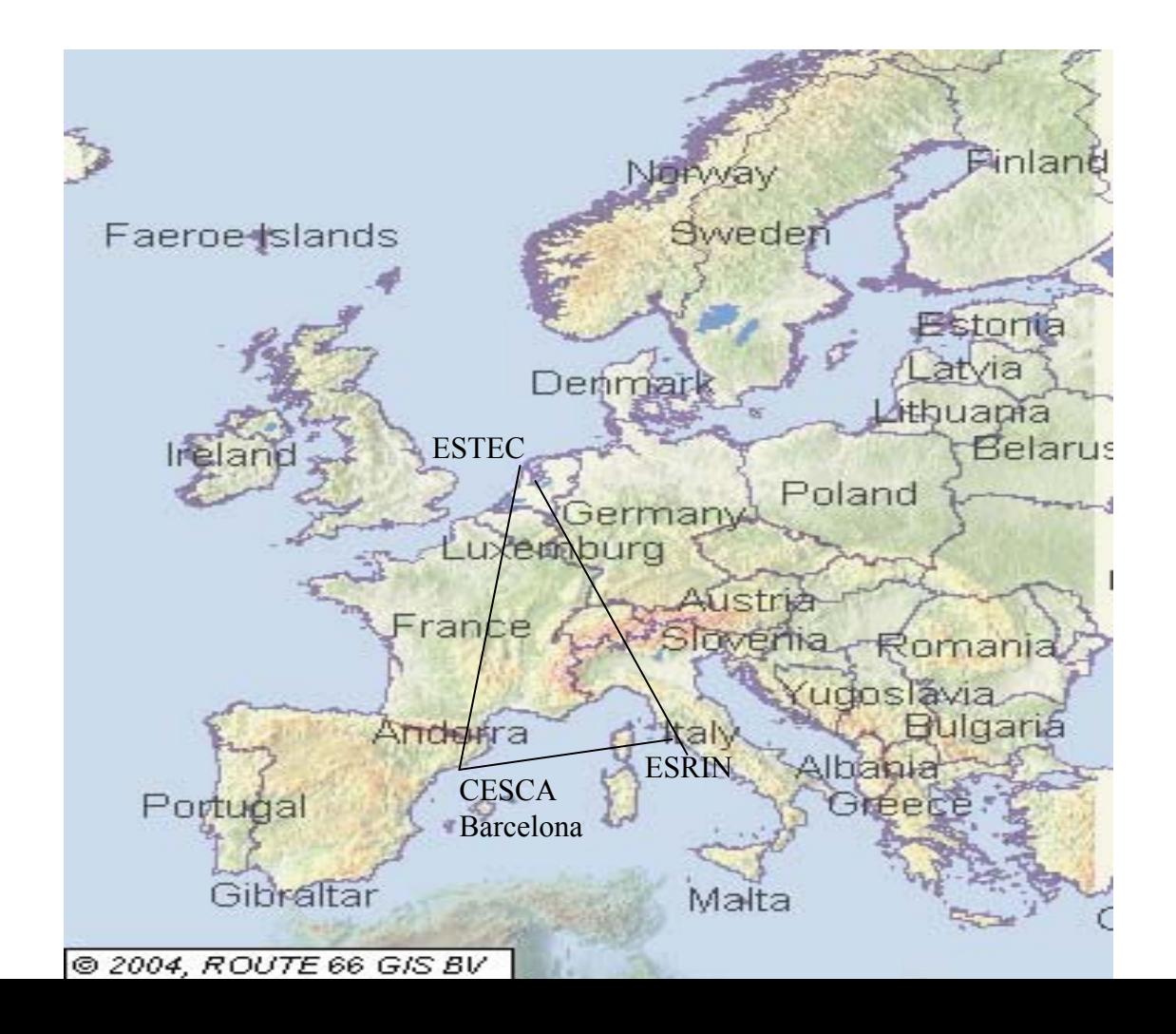

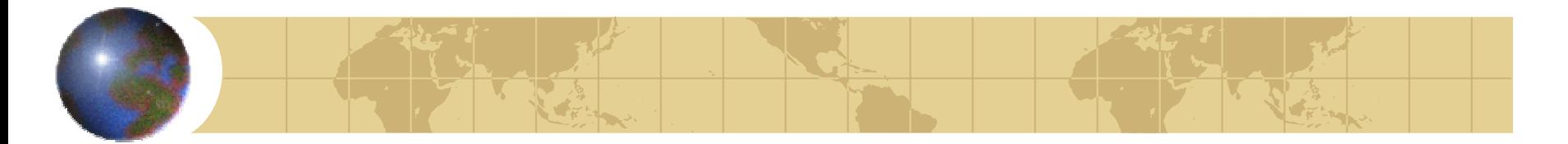

# *Phase II Deployment (red lines can be moved to a CNES centre)*

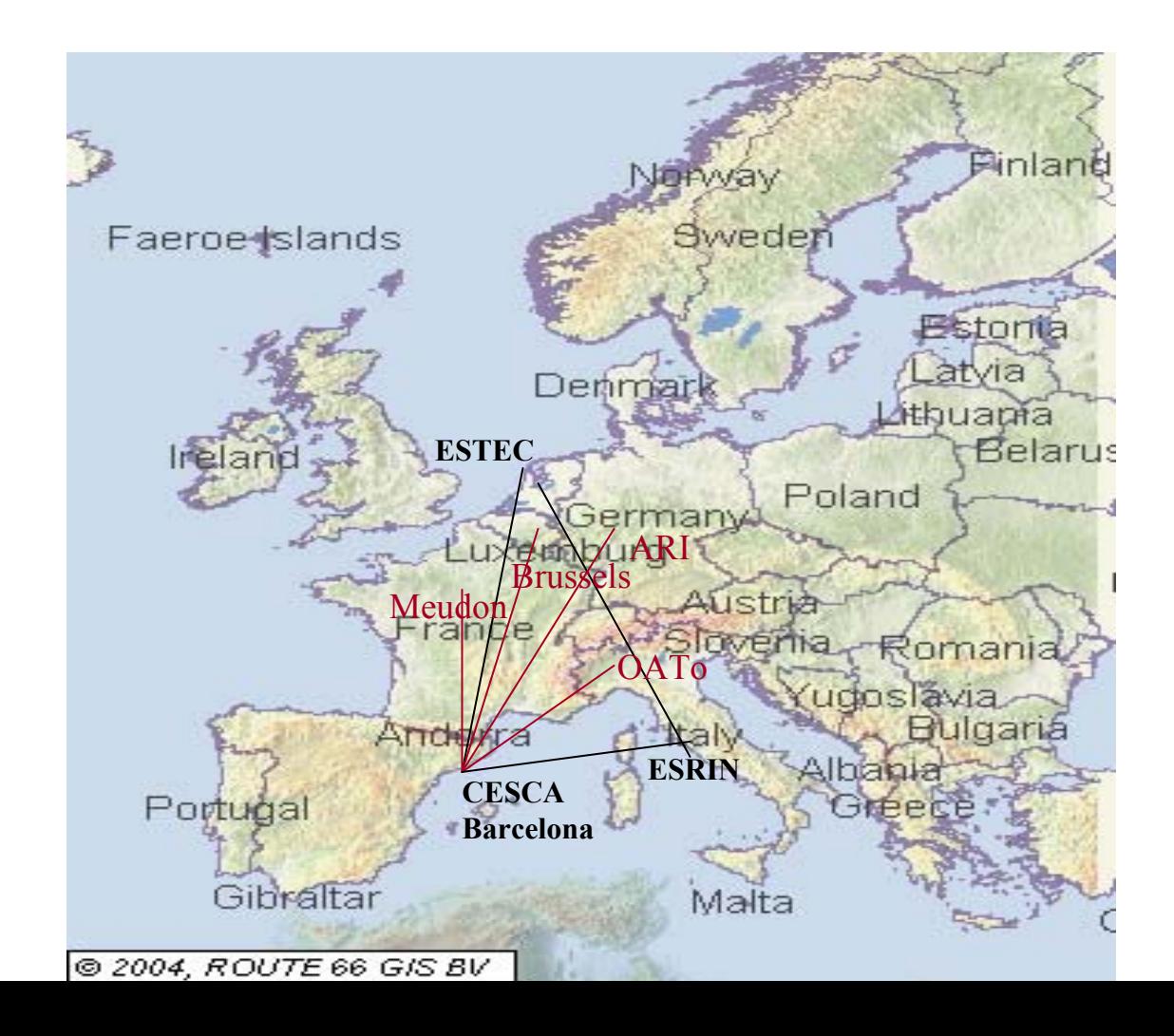

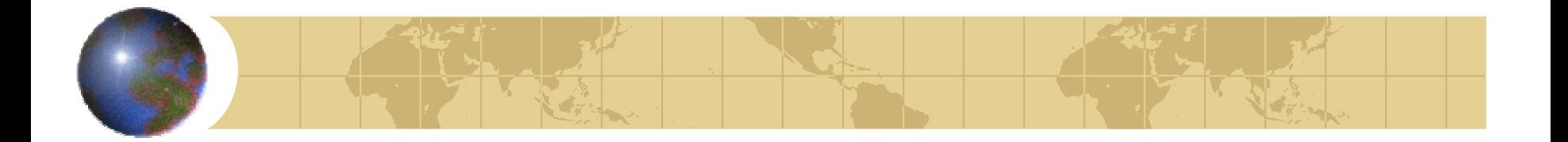

*Work to be done*

- Globus only runs on a specific flavour of Linux (Redhat 8) ❖
- The GridAssist interface is still very rudimentary, but has a lot of potential
- The software is currently more like a resource management tool than an end-user product
- Data storage and file view functionalities need to improve.❖